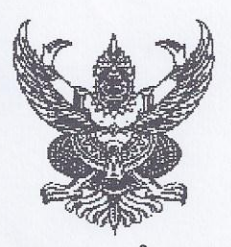

ประกาศเทศบาลตำบลบางเสร่ เรื่อง การกำหนดราคากลางโครงการจ้างเหมาพนักงานรักษาความปลอดภัย ดูแลศูนย์บริการนักท่องเที่ยว สวนสาธารณะ และตลอดแนวเขตชายหาดบางเสร่ ประจำปีงบประมาณ พ.ศ. ๒๕๕๙

\*\*\*\*\*\*\*\*\*\*\*\*\*\*\*\*\*\*\*\*\*\*\*\*\*\*\*\*

ตามคำสั่งเทศบาลตำบลบางเสร่ ที่ ๔๓๕ /๒๕๕๘ ลงวันที่ ๓๑ สิงหาคม ๒๕๕๘ เรื่อง แต่งตั้งคณะกรรมการกำหนดราคากลางและคุณลักษณะ เทศบาลตำบลบางเสร่ จะดำเนินโครงการจ้างเหมา พนักงานรักษาความปลอดภัย ดูแลศูนย์บริการนักท่องเที่ยว สวนสาธารณะ และตลอดแนวเขตชายหาดบางเสร่ ี จำนวน ๒ คน เพื่อเป็นการป้องกันทรัพย์สินของทางราชการ และความเสียหายที่อาจจะเกิดขึ้น ตั้งแต่เวลา ด๘.๐๐ – ๐๖.๐๐ น. เป็นเวลา ๑๒ ชั่วโมง เริ่มตั้งแต่วันที่ ๑ ตุลาคม ๒๕๕๘ ถึงวันที่ ๓๐ กันยายน ๒๕๕๙ จำนวน ๑๒ เดือน นั้น

ึคณะกรรมการกำหนดราคากลางตามคำสั่งดังกล่าว ได้พิจารณากำหนดราคากลางจ้างเหมา พนักงานรักษาความปลอดภัย จำนวน ๒ คน ดูแลศูนย์บริการนักท่องเที่ยว สวนสาธารณะ และตลอดแนวเขต ชายหาดบางเสร่ และเห็นชอบกำหนดราคากลาง ภายในวงเงิน ๓๐๐,๐๐๐.- บาท (สามแสนบาทถ้วน)

จึงประกาศมาเพื่อให้ทราบโดยทั่วกัน

ประกาศ ณ วันที่ ๓๑ เดือนสิงหาคม พ.ศ. ๒๕๕๘

(นายสมจิตร์ นิ่มสุวรรณ์) นายกเทศมนตรีตำบลบางเสร่

# ตารางแสดงวงเงินงบประมาณที่ได้รับจัดสรรและราคากลางในการจัดจ้าง

๑. ชื่อ โครงการจ้างเหมาพนักงานรักษาความปลอดภัยดูแลศูนย์บริการนักท่องเที่ยว สวนสาธารณะ และ ตลอดแนวเขตชายหาดบางเสร่ ประจำปีงบประมาณ พ.ศ. ๒๕๕๙

/หน่วยงานเจ้าของโครงการ งานรักษาความสงบ (เทศกิจ) สำนักปลัดเทศบาล เทศบาลตำบลบางเสร่

๒. วงเงินงบประมาณที่ได้รับจัดสรร ๓๐๐,๐๐๐.- บาท (สามแสนบาทถ้วน)

.๓. วันที่กำหนดราคากลาง (ราคาอ้างอิง)<u>. วันที่ ๓๑ สิงหาคม ๒๕๕๘</u> ราคากลาง <u>๓๐๐,๐๐๐.- บาท</u> (สามแสนบาทถ้วน)

๔. แหล่งที่มาของราคากลาง (ราคาอ้างอิง)

- จ้างเหมาพนักงานรักษาความปลอดภัยดูแลศูนย์บริการนักท่องเที่ยว สวนสาธารณะ และตลอด แนวเขตชายหาดบางเสร่ จำนวน ๒ คน ตั้งแต่เวลา ๑๘.๐๐ – ๐๖.๐๐ น. เริ่มตั้งแต่วันที่ ๑ ตุลาคม ๒๕๕๘ ๓๐ กันยายน ๒๕๕๙ จำนวน ๑๒ เดือน อัตราค่าจ้างเดือนละ ๒๕,๐๐๐.- บาท เป็นเงิน ถึงวันที่ ตoo.ooo.- บาท

- ตามประกาศคณะกรรมการค่าจ้าง เรื่อง อัตราค่าจ้างขั้นต่ำ (ฉบับที่ ๗ ) กระทรวงแรงงานประกาศ ุณ วันที่ ๑๐ ตุลาคม ๒๕๕๕ โดยกำหนดให้ท้องถิ่นจังหวัดชลบุรี มีอัตราค่าจ้างขั้นต่ำวันละ ๓๐๐.- บาท/วัน (เฉลี่ยชั่วโมงละ ๓๗.๕๐ บาท)

- ตามพระราชบัญญัติคุ้มครองแรงงาน (ฉบับที่ ๒) พ.ศ. ๒๕๕๑ ตามมาตราที่ ๒๓ วรรคหนึ่ง กำหนดให้ วันหนึ่งต้องไม่เกินแปดชั่วโมง มาตรา ๒๓ วรรคสอง ให้นายจ้างจ่ายค่าตอบแทนไม่น้อยกว่า หนึ่งเท่าครึ่งของอัตราค่าจ้างต่อชั่วโมงในวันทำงานตามจำนวนชั่วโมงที่ทำเกินสำหรับลูกจ้างรายวันและราย ชั่วโมง

- ตามหนังสือกระทรวงการคลัง ด่วนที่สุด ที่ กค ๐๕๒๖.๗/ว๖๒ ลงวันที่ ๑๔ พฤษภาคม ๒๕๓๙ ให้เบิกจ่ายค่าจ้างเหมาบริการในเรื่องต่างๆ ได้ดังนี้ ข้อ ๑.การจ้างเหมารักษาความปลอดภัยสถานที่ราชการ ไม่รวมถึงบ้านพักของทางราชการ โดยคำนึงถึงความจำเป็น เหมาะสม และประหยัด

้จากการพิจารณาของคณะกรรมการกำหนดราคากลาง (ตามคำสั่งเทศบาลตำบลบางเสร่ ที่ ๔๓๕/ ๒๕๕๘ ลงวันที่ ๓๑ สิงหาคม ๒๕๕๘ เห็นว่า พนักงานรักษาความปลอดภัย ปฏิบัติงานเป็นเวลา ๑๒ ชั่วโมง เกินกว่ากฎหมายกำหนด ๔ ชั่วโมง คิดเป็นเงิน ๒๒๕.- บาท รวมทั้งสิ้น ๕๒๕.- บาท /วัน ประกอบกับ หนังสือกระทรวงการคลัง ด่วนที่สุด ที่ กค ๐๕๒๖.๗/ว๖๒ ลงวันที่ ๑๔ พฤษภาคม ๒๕๓๙ ให้จ่ายโดย คำนึงถึงความจำเป็น เหมาะสม และประหยัด ดังนั้น จึงกำหนดจ่ายค่าจ้างอัตราเดือนละ ๑๒,๕๐๐.- บาท/ คน/เดือน พนักงานรักษาความปลอดภัย จำนวน ๒ นาย เป็นเงิน ๒๕,๐๐๐ บาท/เดือน จำนวน ๑๒ เดือน เป็นเงิน ๓๐๐,๐๐๐.- บาท ซึ่งตรงตามเทศบัญญัติงบประมาณรายจ่าย ประจำปีงบประมาณ พ.ศ. ๒๕๕๙ หมวดค่าใช้สอย ประเภทรายจ่ายเกี่ยวเนื่องกับการปฏิบัติราชการที่ไม่เข้าลักษณะรายจ่ายหมวดอื่นๆ โครงการจ้างเหมาพนักงานรักษาความปลอดภัยดูแลศูนย์บริการนักท่องเที่ยว สวนสาธารณะ และตลอดแนว เขตชายหาดบางเสร่ ประจำปีงบประมาณ พ.ศ. ๒๕๕๙ ตั้งไว้ ๓๐๐,๐๐๐.- บาท

๕. รายชื่อคณะกรรมการกำหนดราคากลาง

๕.๑ นายธนพงษ์ กองพันธ์ ตำแหน่ง หัวหน้าฝ่ายพัฒนาชุมชน ประธานกรรมการ ๕.๒ พ.จ.อ.ไพบูลย์ อุปรีที ตำแหน่ง หัวหน้าฝ่ายปกครอง กรรมการ ๕.๓ นางสาวศรัญญา อรัญญาเกษมสุข ตำแหน่ง หัวหน้าฝ่ายบริหารงานทั่วไป กรรมการ

หนังสือสำนักงาน ป.ป.ช. ที่ ปช ๐๐๓๕/ว ๐๐๐๖ ลงวันที่ ๘ กรกฎาคม ๒๕๕๗ เรื่อง ซักซ้อมความเข้าใจ ่ แนวทางการเปิดเผยข้อมูลรายละเอียดค่าใช้จ่ายเกี่ยวกับการจัดซื้อจัดจ้างราคากลางและการคำนวณราคากลาง

ข้อกำหนด (Term of Reference) ขอบเขตการจ้างพนักงานรักษาความปลอดภัย ดูแลศูนย์บริการนักท่องเที่ยว สวนสาธารณะ และตลอดแนวเขตชายหาดเทศบาลตำบลบางเสร่

## ๑. คุณสมบัติทั่วไปของพนักงานรักษาความปลอดภัย

๑.๑ เพศชาย อายุระหว่าง ๒๐ – ๖๐ ปี ๑.๒ มีวุฒิการศึกษาไม่ต่ำกว่าชั้นประถมศึกษา สามารถอ่านออก – เขียนได้ ๑.๓ มีความประพฤติดี ไม่เคยกระทำผิดทางอาญา และต้องคำพิพากษาให้ลงโทษจำคุก ๑.๔ มีสุขภาพ / บุคลิกภาพเหมาะสมที่จะทำงานด้านรักษาความปลอดภัย ๑.๕ เป็นผู้มีมนุษยสัมพันธ์ดี ๑.๖ สามารถช่วยอำนวยความสะดวกให้ประชาชนผู้มาติดต่อราชการ

๑.๗ มีความสามารถในการจัดจราจรและใช้นกหวีด

๒. สถานที่ปฏิบัติงานของพนักงานรักษาความปลอดภัย และข้อกำหนดของการปฏิบัติงาน ดังต่อไปนี้ ๒.๑ สถานที่ปฏิบัติงาน ณ บริเวณศูนย์บริการนักท่องเที่ยว สวนสาธารณะ และตลอดแนว เขตชายหาดเทศบาลตำบลบางเสร่

> ๒.๒ ปฏิบัติหน้าที่ตั้งแต่เวลา ๑๘.๐๐ - ๐๖.๐๐ น. ๒.๓ มีพนักงานรักษาความปลอดภัย จำนวน ๒ นาย ๒.๔ ปฏิบัติงานทุกวันไม่มีวันหยุด

#### ๓. หน้าที่ของพนักงานรักษาความปลอดภัย

๓.๑ ตรวจตรา ดูแลทรัพย์สินของเทศบาลตำบลบางเสร่ บริเวณศูนย์บริการนักท่องเที่ยว ี่สวนสาธารณะ และตลอดแนวเขตชายหาดเทศบาลตำบลบางเสร่ เพื่อป้องกันการโจรกรรม วินาศกรรม อาชญากรรม และอัคคีภัย รวมทั้งแก้ไขสถานการณ์เบื้องต้นกรณีที่เกิดเหตุ

๓.๒ ตรวจตรา ดูแลรักษาความสงบเรียบร้อยบริเวณชายหาดบางเสร่

๓.๓ จัดจราจรเมื่อมีเหตุการณ์ฉุกเฉินต่างๆ

๓.๔ บันทึกรายงานเหตุการณ์ประจำวัน

๓.๕ รายงานเหตุด่วนเหตุร้ายทางโทรศัพท์มือถือให้หัวหน้าฝ่ายปกครองทราบทันที และใช้วิทยุ ์สื่อสารหรือโทรศัพท์มือถือประสานงานกับศูนย์ป้องกันและบรรเทาสาธารณภัยเทศบาลตำบลบางเสร่ (ดับเพลิง) ตำรวจ และสายตรวจของบริษัทหรือผู้รับจ้างเพื่อทราบ และแก้ไขสถานการณ์ให้ดีขึ้น

.๓.๖ ให้การปฐมพยาบาลผู้เจ็บป่วยเบื้องต้น กรณีมีเหตุการณ์เกิดขึ้นภายในบริเวณที่รับผิดชอบ

## ๔. ข้อกำหนดให้การปฏิบัติหน้าที่ของพนักงานรักษาความปลอดภัย

๔.๑ ต้องรักษากฎ ระเบียบของทางราชการ ตามที่เทศบาลตำบลบางเสร่ได้แจ้งให้ทราบ อย่างเคร่งครัด และรักษากฎ ระเบียบทั่วไปตามข้อบังคับของบริษัทหรือผู้ว่าจ้างอย่างเคร่งครัด

๔.๒ ต้องรู้จักการใช้วิทยุสื่อสาร และระเบียบการพูดวิทยุสื่อสาร และการใช้รหัสเรียกขาน เพื่อติดต่อประสานงานได้อย่างรวดเร็ว ทันเหตุการณ์

> ๔.๓ ต้องมีมารยาทและแต่งกายสุภาพเรียบร้อยในขณะปฏิบัติหน้าที่ ๔.๔ ไม่ติดสราหรือสารเสพติด

## ๕. ข้อกำหนดสำหรับบริษัทหรือผู้รับจ้าง

๕.๑ บริษัทหรือผู้รับจ้างต้องจัดหาวิทยุสื่อสารที่ทันสมัยและโทรศัพท์มือถือให้พนักงาน รักษาความปลอดภัย เพื่อประสานงานกับหน่วยงานที่เกี่ยวข้อง

๕.๒ บริษัทหรือผู้รับจ้างต้องจัดให้พนักงานรักษาความปลอดภัย ตรวจตรา ดูแล การนำ ทรัพย์สินของเทศบาลตำบลบางเสร่ที่เกี่ยวข้อง นำเข้า–ออก บริเวณที่พนักงานรักษาความปลอดภัยรับผิดชอบ ตลอดเวลาที่รักษาการณ์อยู่

๕.๓ บริษัทหรือผู้รับจ้างต้องควบคุมดูแลให้พนักงานรักษาความปลอดภัย ปฏิบัติงานให้ ้เป็นไปตามกฎ ระเบียบ ข้อบังคับ และคำสั่งผู้ว่าจ้างโดยเคร่งครัดด้วยความเอาใจใส่ มีประสิทธิภาพได้ มาตรฐานตามวิชาชีพ

๕.๔ หากในกรณีผู้ว่าจ้างพบว่าพนักงานรักษาความปลอดภัยผู้ใดผู้หนึ่งปฏิบัติหน้าที่ไม่เป็น ้ที่ไว้วางใจ จะร้องขอเปลี่ยนพนักงานผู้นั้น บริษัทหรือผู้รับจ้างจะต้องเปลี่ยนให้ในเวลาไม่เกิน ๒๔ ชั่วโมง

๕.๕ บริษัทหรือผู้รับจ้างต้องรับผิดชอบค่าเสียหายกรณีเกิดความเสียหาย หรือสูญหายของ ทรัพย์สินของทางเทศบาลตำบลบางเสร่ ที่รับผิดชอบอันเนื่องมาจากความบกพร่องหรือประมาทเลินเล่อของ พนักงานรักษาความปลอดภัยของบริษัทหรือผู้รับจ้าง โดยเทศบาลตำบลบางเสร่ จะต้องแสดงหลักฐานว่า ทรัพย์สินนั้นมีอยู่จริงก่อนหน้าที่จะเกิดความเสียหายหรือสูญหาย

๕.๖ เทศบาลตำบลบางเสร่ จะทำสัญญากับบริษัทหรือผู้รับจ้างในลักษณะปีต่อปี หรือตาม ข้อตกลงหากปรากฎว่าการปฏิบัติหน้าที่รักษาความปลอดภัยของพนักงานรักษาความปลอดภัยไม่มี ประสิทธิภาพและเทศบาลตำบลบางเสร่ มีการบอกกล่าวแล้ว แต่การปฏิบัติงานยังไม่มีการปรับปรุง หรือเพิ่ม ี ประสิทธิภาพขึ้น เทศบาลตำบลบางเสร่มีสิทธิบอกเลิกสัญญาได้ทันที แต่บริษัทหรือผู้รับจ้างประสงค์จะเลิกจ้าง ก่อนกำหนดต้องแจ้งให้เทศบาลตำบลบางเสร่ ทราบเป็นลายลักษณ์อักษรล่วงหน้าไม่น้อยกว่า ๙๐ วัน

๕.๗ บริษัทหรือผู้รับจ้างต้องจัดให้มีสายตรวจของบริษัทหรือผู้รับจ้างคอยตรวจสอบการ ปฏิบัติหน้าที่ของพนักงานรักษาความปลอดภัยให้มีประสิทธิภาพอย่างสม่ำเสมอ และคอยประสานงานกับ เทศบาลตำบลบางเสร่ หากเทศบาลฯแจ้งข้อบกพร่องของพนักงานรักษาความปลอดภัยบริษัทหรือผู้รับจ้าง จะต้องรีบแก้ไขทันที

๕.๘ บริษัทหรือผู้รับจ้างต้องทำบันทึกรายงานผลการปฏิบัติงานของพนักงานรักษาความ ี่ ปลอดภัยตามข้อ ๒. เพื่อเป็นการรายงานเหตุการณ์ในแต่ละวันให้สำนักปลัดเทศบาลตำบลบางเสร่ ทราบทุกวัน และให้นำส่งรายงานฯให้งานรักษาความสงบ (เทศกิจ) สำนักปลัดเทศบาล เทศบาลตำบลบางเสร่ ภายในเวลา o๙.oo น. ทุกวัน ยกเว้นวันหยุดราชการและวันหยุดนักขัตฤกษ์ ให้นำส่งในวันทำการถัดไป

## ๖. ค่าปรับสำหรับการปฏิบัติงานที่บกพร่องไม่ได้มาตรฐาน

ในกรณีที่เทศบาลตำบลบางเสร่ โดยหัวหน้าสำนักปลัดเทศบาล หัวหน้าฝ่ายปกครอง หรือ ผู้ที่หัวหน้าสำนักปลัดเทศบาลมอบหมาย พบว่าการปฏิบัติหน้าที่ของพนักงานรักษาความปลอดภัยของบริษัท หรือผู้รับจ้างปฏิบัติหน้าที่บกพร่องหรือไม่ได้มาตรฐานที่กำหนดไว้ หรือไม่เป็นไปตามเงื่อนไขของงานให้ถือว่าผู้รับจ้าง บกพร่อง ให้หัวหน้าสำนักปลัดเทศบาล หัวหน้าฝ่ายปกครอง หรือผู้ที่หัวหน้าสำนักปลัดเทศบาลมอบหมาย ทำการบันทึกจำนวนครั้งที่พบว่าผู้รับจ้างบกพร่องแล้วสรุปรวมเป็นรายเดือน เพื่อนำไปคำนวณค่าปรับเป็นรายวัน โดยค่าปรับจากการปฏิบัติงานบกพร่องนี้จะไปหักจากค่าจ้างรายเดือนก่อนผู้รับจ้างจะได้รับในแต่ละเดือน

๗. งบประมาณจัดจ้าง

จำนวน ตoo.ooo - บาท จ่ายจาก V รายได้ จำนวน <u>... ตoo,ooo -</u> บาท 

#### ๘. ราคากลาง

จำนวน <u>๓๐๐,๐๐๐ -</u> บาท

 $-60-$ 

คณะกรรมการกำหนดราคากลางและคุณลักษณะ โครงการจ้างเหมาพนักงานรักษาความปลอดภัย ดูแล ศูนย์บริการนักท่องเที่ยว สวนสาธารณะ และตลอดแนวเขตชายหาดบางเสร่ ประจำปีงบประมาณ พ.ศ.๒๕๕๙ ตามคำสั่งเทศบาลตำบลบางเสร่ ที่ ๔๓๕ /๒๕๕๘ ลงวันที่ ๓๑ สิงหาคม ๒๕๕๘

(ลงชื่อ). (นายธนพงษ์ กองพันธ์) หัวหน้าฝ่ายพัฒนาชุมชน  $\mathcal{Q}$ (ไพบูลย์ อุปรีที) หัวหน้าฝ่ายปกครอง (นางสาวศรัญญา อรัญญาเกษมสุข) หัวหน้าฝ่ายบริหารงานทั่วไป

 $-60-$